# **МИНИСТЕРСТВО ОБРАЗОВАНИЯ ТВЕРСКОЙ ОБЛАСТИ**

МУНИЦИПАЛЬНОЕ ОБЩЕОБРАЗОВАТЕЛЬНОЕ УЧРЕЖДЕНИЕ АНДРЕАПОЛЬСКАЯ СРЕДНЯЯ ОБЩЕОБРАЗОВАТЕЛЬНАЯ ШКОЛА № 1

СОГЛАСОВАНО Директор МОУ АСОШ №1 методическим советом 04 Дергачёва Т.Н. Протокол № 4 or  $\ll 19$   $08$  $20\lambda_0$  r.

## **ДОПОЛНИТЕЛЬНАЯ ОБЩЕОБРАЗОВАТЕЛЬНАЯ ОБЩЕРАЗВИВАЮЩАЯ ПРОГРАММА**

### **«Мышонок»**

Направленность: техническая Общий объем программы в часах: 68 часов Возраст обучающихся: 8-10 лет Срок реализации программы: 1 год Уровень: начальный Автор: Бурова С.Ю.

Андреаполь – 2023 г.

# **Информационная карта программы**

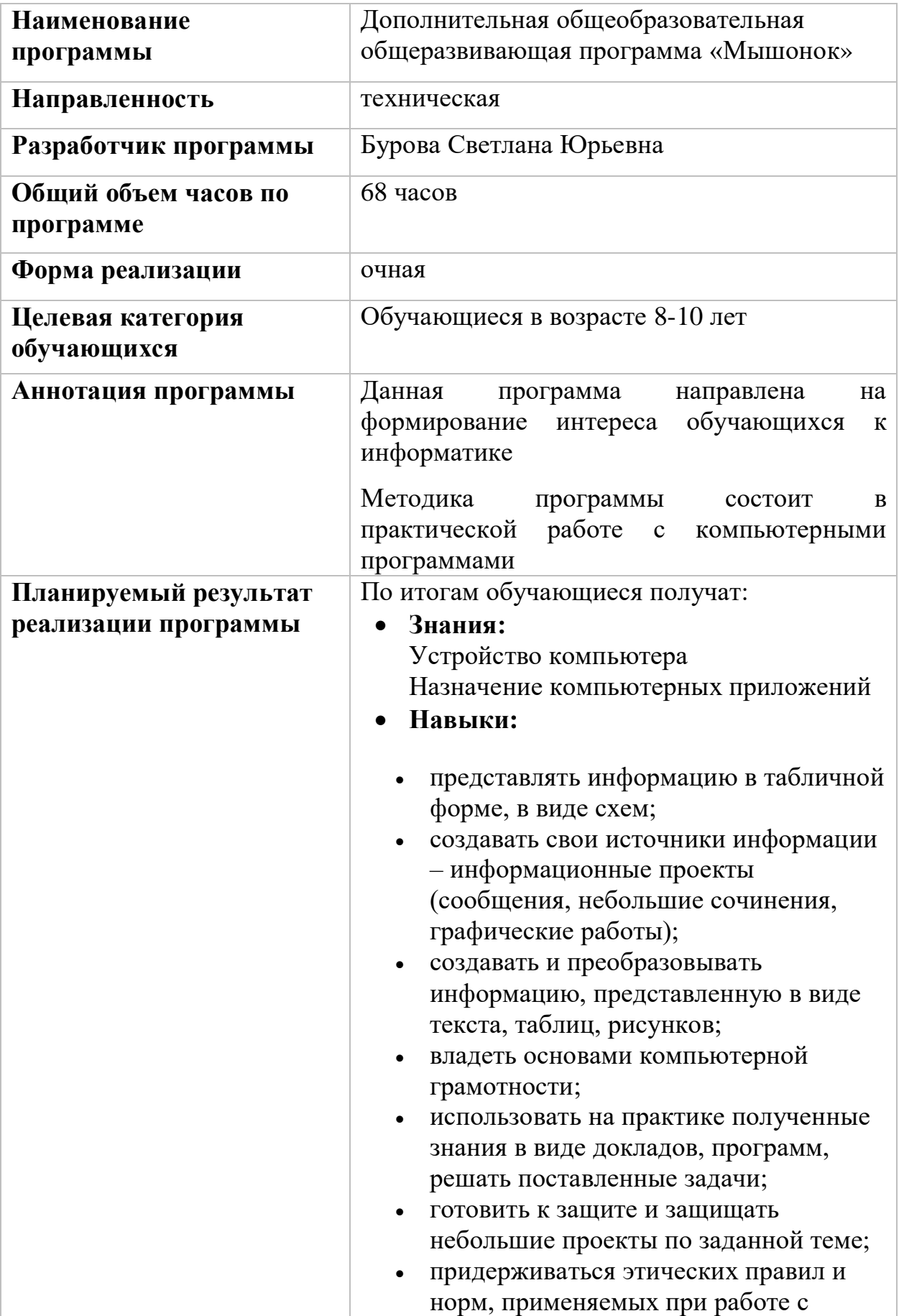

информацией, применять правила безопасного поведения при работе с компьютерами.

### **1. Пояснительная записка**

Дополнительная общеобразовательная общеразвивающая программа **«Мышонок»** составлена в соответствии с требованиями Федерального закона от 29.12.2012 г. №273-ФЗ «Об образовании в Российской Федерации», приказа Министерства просвещения Российской Федерации РФ от 27.07.2022 г. № 629 «Об утверждении Порядка организации и осуществления образовательной деятельности по дополнительным общеобразовательным программам», письма Минобрнауки РФ от 11.12.2006 г. № 06-1844 «О Примерных требованиях к программам дополнительного образования детей», письма Минобрнауки РФ от 18.11.2015 г. № 09-3242 «О направлении информации» вместе с методическими рекомендациями по проектированию дополнительных общеразвивающих программ (включая разноуровневые программы).

### **Направленность программы «Мышонок»**

Данная программа направлена на обучение детей 8-10 лет с целью пробудить у обучающихся интерес к информатике. Программа направлена на формирование первоначальных представлений об информации и её свойствах, а также формирование навыков работы с информацией (как с применением компьютеров, так и без них). Обучение по данной программе создает благоприятные условия для освоения базовых навыков работы на компьютере.

**Актуальность программы** обусловлена требованиями общества на воспитание технически грамотного гражданина.

Программа ориентирована на детей младшего школьного возраста.

Развитие научно-технического и творческого потенциала личности, обучающегося при освоении данной программы, происходит, преимущественно, за счёт прохождения через разнообразные интеллектуальные, игровые, творческие формы, требующие анализа сложного объекта, постановки относительно него преобразовательных задач и подбора инструментов для оптимального решения этих задач.

**Цель реализации программы:** формирование у обучающихся элементов компьютерной грамотности, коммуникативных умений младших школьников с применением групповых форм организации занятий и использованием современных средств обучения.

### **Задачи программы: Обучающие:**

- обеспечить формирование первоначальных представлений о компьютере и современных информационных технологиях,
- обеспечить формирование первичных навыков работы на компьютере.

### **Развивающие:**

- развивать личностные компетенции, таких как техническое мышление;
- расширять круг интересов, развивать самостоятельность, аккуратность, ответственность, активность, критическое и творческое мышление при работе индивидуально и в команде, при выполнении индивидуальных и групповых заданий по информатике.

### **Воспитательные:**

- воспитывать дисциплинированность, ответственность, самоорганизацию, трудолюбие;
- обеспечивать формирование чувства коллективизма и взаимопомощи.

**Новизна программы,** в отличие от существующих программ по информатике, обеспечивается тем, что дополнительная общеобразовательная общеразвивающая программа «Мышонок», реализуемая на базе компьютерного класса, предоставляет возможность организовать образовательный процесс на основе установленных требований, сохраняя основные подходы и технологии в организации образовательного процесса. В тоже время, педагог-наставник может наполнять программу игровыми заданиями, позволяющими разнообразить работу.

**Отличительной особенностью** данной программы является то, что при реализации учебного плана программы планируется создание минипроектов.

### **Функции программы**

**Образовательная** функция заключается в организации обучения работе на компьютере.

**Компенсаторная** функция программы реализуется посредством чередования различных видов деятельности обучающихся, характера нагрузок, темпов осуществления деятельности.

**Социально–адаптивная** функция программы состоит в том, что каждый обучающийся учится работать в группах.

**Адресат программы.** Программа предназначена для обучающихся в возрасте 8-10 лет, проявляющих интерес к информатике.

**Количество обучающихся в группе**– 15 человек.

**Форма обучения:** очная

**Уровень программы:** начальный

**Форма реализации образовательной программы:** кружок

**Организационная форма обучения:** групповая.

**Режим занятий:** занятия с обучающимися проводятся 2 раза в неделю по 40 минут.

При организации учебных занятий используются следующие **методы обучения**:

### *По внешним признакам деятельности педагога и обучающихся:*

*словесный*–беседа, лекция, обсуждение, рассказ, анализ;

*наглядный –* показ, просмотр видеороликов и презентаций;

*практический* – самостоятельное выполнение заданий.

*По степени активности познавательной деятельности обучающихся:*

 *объяснительно-иллюстративные* – обучающиеся воспринимают и усваивают готовую информацию;

 *репродуктивный* – обучающиеся воспроизводят полученные знания и освоенные способы деятельности;

 *исследовательский* – овладение обучающимися методами научного познания, самостоятельной творческой работы.

## *По логичности подхода:*

*аналитический* – анализ этапов выполнения заданий.

*По критерию степени самостоятельности и творчества в деятельности обучающихся:*

 частично-поисковый – обучающиеся участвуют в коллективном поиске в процессе решения поставленных задач, выполнении заданий досуговой части программы;

- метод проблемного обучения;
- метод дизайн-мышления;
- метод проектной деятельности.

## **Возможные формы проведения занятий:**

на этапе изучения нового материала – объяснение, демонстрация,

игра

 на этапе практической деятельности – беседа, практическая работа

на этапе освоения навыков – творческое задание;

на этапе проверки полученных знаний – создание проекта

### **Ожидаемые результаты:**

**Личностные результаты:**

 критическое отношение к информации и избирательность её восприятия;

осмысление мотивов своих действий при выполнении заданий;

 развитие любознательности, сообразительности при выполнении разнообразных заданий проблемного и эвристического характера;

 развитие внимательности, настойчивости, целеустремленности, умения преодолевать трудности;

 развитие самостоятельности суждений, независимости и нестандартности мышления;

 освоение социальных норм, правил поведения, ролей и форм социальной жизни в группах и сообществах;

 формирование коммуникативной компетентности в общении и сотрудничестве со сверстниками.

## **Метапредметные результаты:**

*Регулятивные универсальные учебные действия*

умение принимать и сохранять учебную задачу;

 умение планировать последовательность шагов алгоритма для достижения цели;

 умение ставить цель (создание творческой работы), планировать достижение этой цели;

умение осуществлять итоговый и пошаговый контроль;

 способность адекватно воспринимать оценку педагога и сверстников;

умение различать способ и результат действия;

 умение вносить коррективы в действия в случае расхождения результата решения задачи на основе ее оценки и учета характера сделанных ошибок;

умение в сотрудничестве ставить новые учебные задачи;

 способность проявлять познавательную инициативу в учебном сотрудничестве;

 умение осваивать способы решения проблем творческого характера в жизненных ситуациях;

 умение оценивать получающийся творческий продукт и соотносить его с изначальным замыслом, выполнять по необходимости коррекции либо продукта, либо замысла.

*Познавательные универсальные учебные действия*

умение осуществлять поиск информации;

умение ориентироваться в разнообразии способов решения задач;

 умение осуществлять анализ объектов с выделением существенных и несущественных признаков;

 умение проводить сравнение, классификацию по заданным критериям;

 умение моделировать, преобразовывать объект из чувственной формы в модель, где выделены существенные характеристики объекта;

 умение синтезировать, составлять целое из частей, в том числе самостоятельное достраивание с восполнением недостающих компонентов.

*Коммуникативные универсальные учебные действия*:

умение аргументировать свою точку зрения;

умение выслушивать собеседника и вести диалог;

 способность признавать возможность существования различных точек зрения и права каждого иметь свою;

 умение планировать учебное сотрудничество с педагогомнаставником и сверстниками: определять цели, функций участников, способов взаимодействия;

 умение осуществлять постановку вопросов: инициативное сотрудничество в поиске и сборе информации;

 умение с достаточной полнотой и точностью выражать свои мысли в соответствии с задачами и условиями коммуникации.

Компетентностный подход реализации программы позволяет осуществить формирование у обучающегося как личностных, так и профессионально-ориентированных компетенций через используемые формы и методы обучения, нацеленность на практические результаты.

В процессе обучения по программе у обучающегося формируются:

### **универсальные компетенции:**

− умение работать в команде в общем ритме, эффективно распределяя задачи;

умение ориентироваться в информационном пространстве;

умение ставить вопросы, выбирать наиболее эффективные решения задач в зависимости от конкретных условий;

− проявление технического мышления, познавательной деятельности, творческой инициативы, самостоятельности;

способность творчески решать технические задачи;

способность правильно организовывать рабочее место и время для достижения поставленных целей.

#### **предметные результаты:**

В результате освоения программы, обучающиеся должны *знать*:

–\_названия и назначение основных компонентов компьютера

В результате освоения программы, обучающиеся должны *уметь*:

создавать текстовые документы, презентации, выполнять рисунки

В результате освоения программы, обучающиеся должны *владеть*:

навыками работы с компьютерными программами

### **Мониторинг образовательных результатов**

Система отслеживания, контроля и оценки результатов обучения по данной программе имеет три основных критерия:

1. Надежность знаний и умений – предполагает усвоение терминологии, способов и типовых решений в сфере информатики.

2. Сформированность личностных качеств – определяется как совокупность ценностных ориентаций в сфере общения.

3. Готовность к продолжению обучения в сфере информатики – определяется как получение базовых знаний для дальнейшего освоения информатики на уроках.

## **Способы определения результативности реализации программы и формы подведения итогов реализации программы**

В процессе обучения проводятся разные виды контроля результативности усвоения программного материала.

**Текущий контроль** проводится на занятиях в виде наблюдения за успехами каждого обучающегося, процессом формирования компетенций. Текущий контроль успеваемости носит безотметочный характер и служит для определения педагогических приемов и методов для индивидуального подхода к каждому обучающемуся, корректировки плана работы с группой.

**Периодический контроль** проводится по окончании изучения каждой темы в виде представления практических результатов выполнения заданий. Конкретные проверочные задания разрабатывает педагог с учетом возможности проведения промежуточного анализа процесса формирования компетенций. Периодический контроль проводится в виде создания минипроектов.

**Промежуточный контроль** – оценка уровня и качества освоения обучающимися дополнительной общеобразовательной общеразвивающей программы по итогам изучения раздела, темы или в конце определенного периода обучения.

Формами контроля могут быть: педагогическое наблюдение за ходом выполнения практических заданий педагога, анализ на каждом занятии качества выполнения работ и приобретенных навыков и презентация проектов.

**Итоговая аттестация** – проводится в конце учебного года с целью оценки качества освоения обучающимися дополнительной общеобразовательной общеразвивающей программы после завершения ее изучения.

В процессе проведения итоговой аттестации оценивается результативность освоения программы.

Критерии оценивания приведены в таблицах 1 и 2..

Таблица 1

## **Критерии оценивания сформированности компетенций**

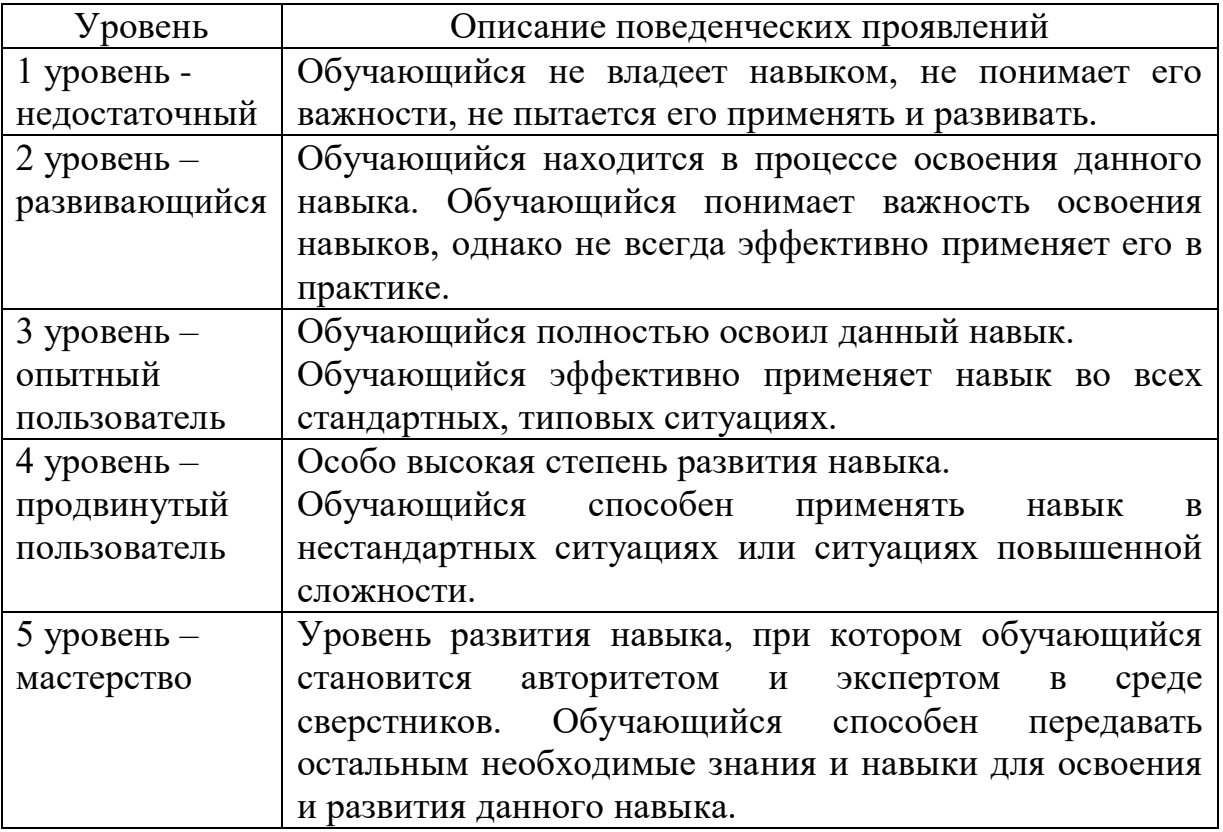

Таблица 2

## **Критерии оценивания уровня освоения программы**

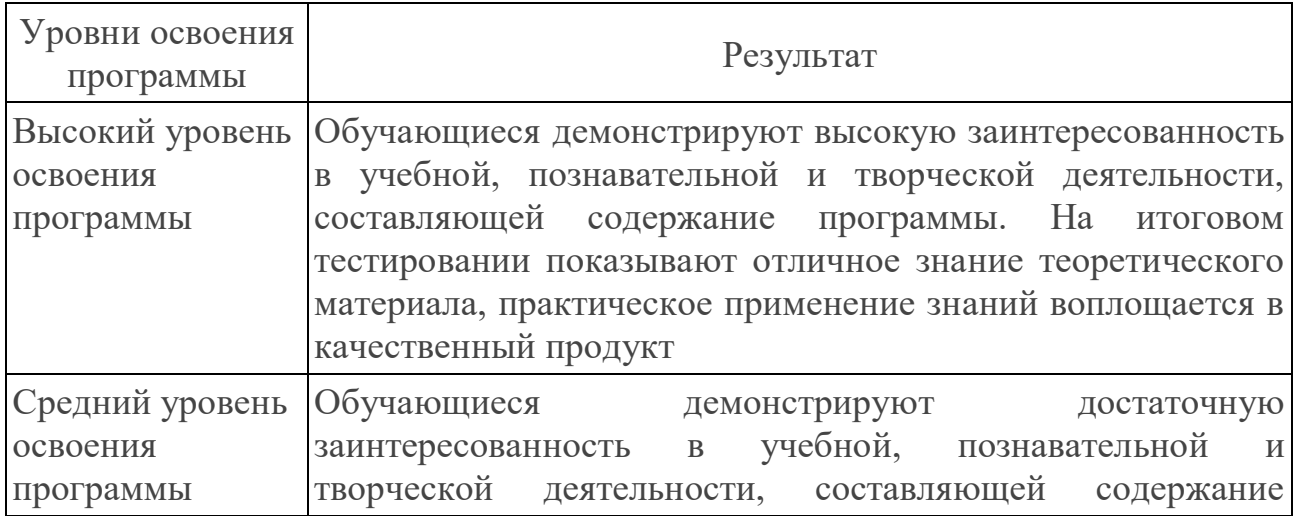

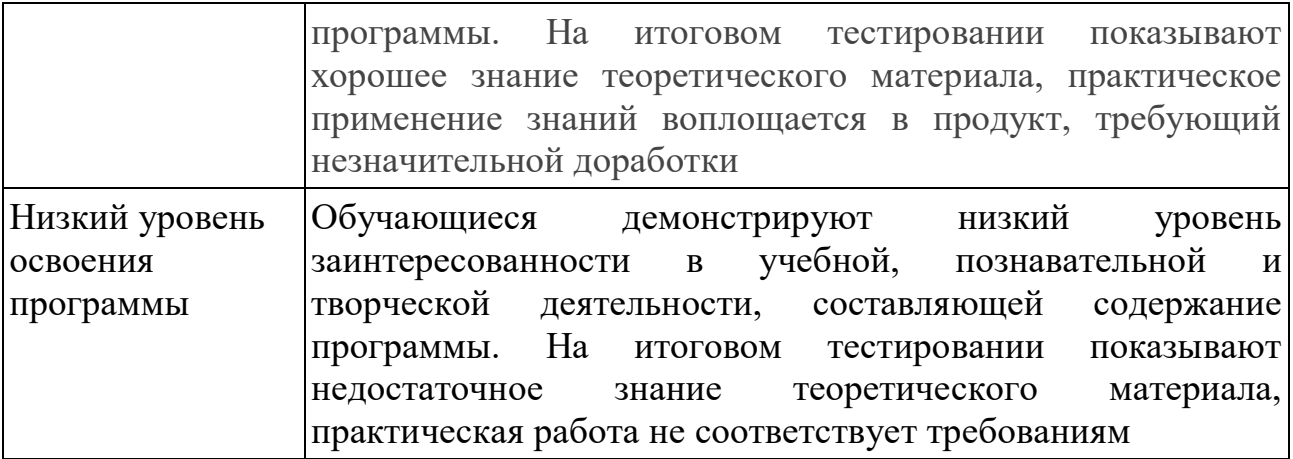

## **2. Содержание программы**

# **2.1 УЧЕБНЫЙ ПЛАН**

## **дополнительной общеобразовательной общеразвивающей программы «Мышонок»**

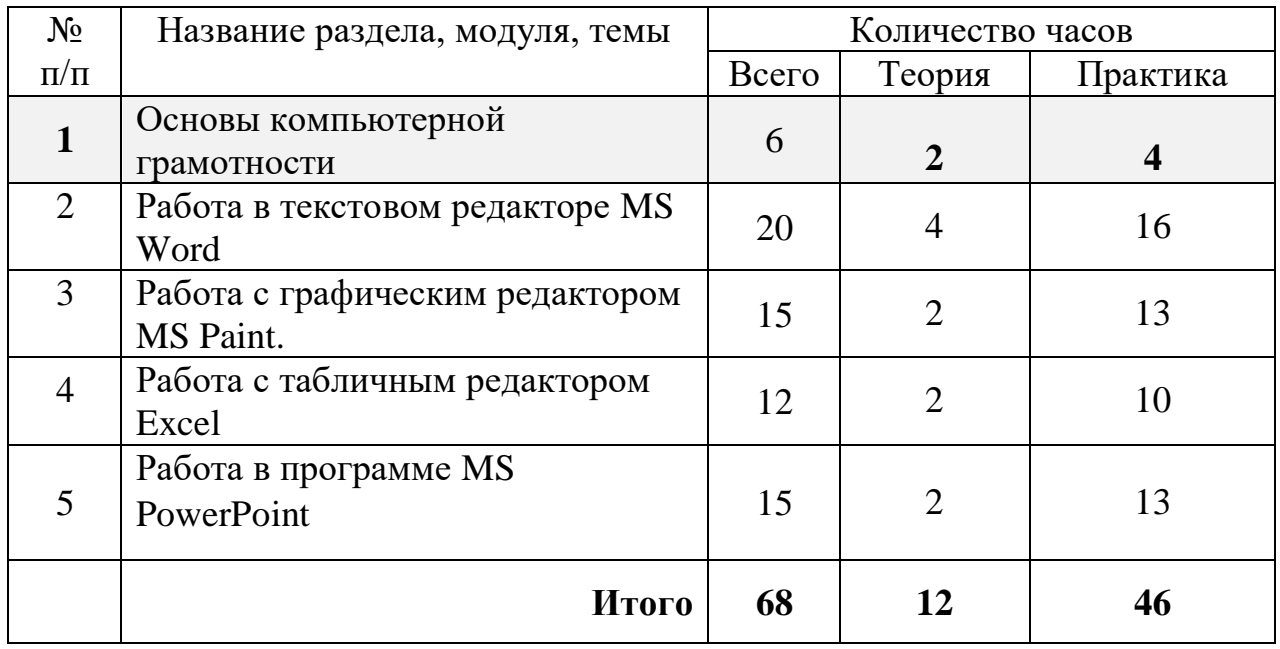

## **2.2 УЧЕБНО-ТЕМАТИЧЕСКИЙ ПЛАН дополнительной общеобразовательной общеразвивающей программы «Мышонок»**

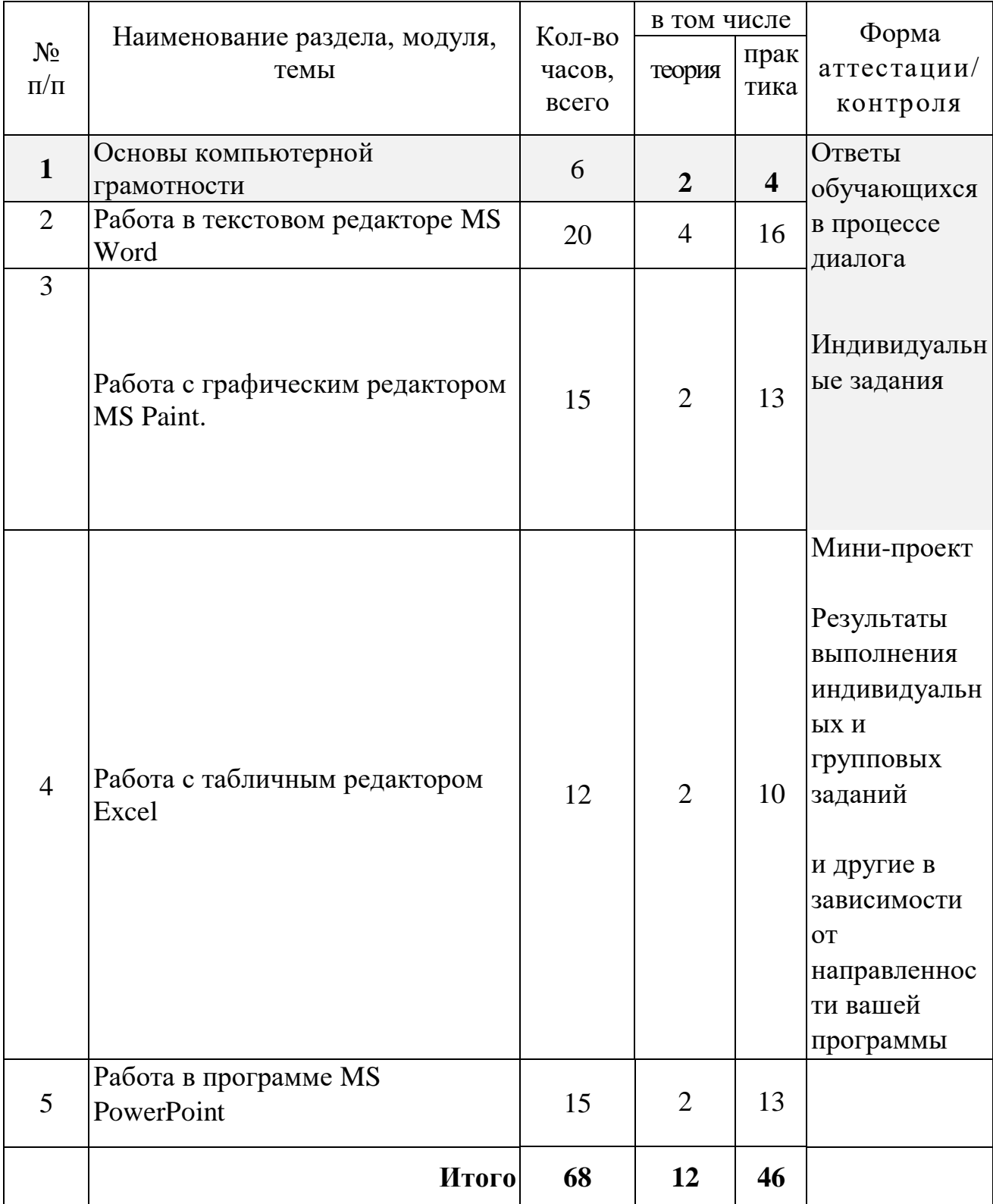

## **2.3 СОДЕРЖАНИЕ ЗАНЯТИЙ по дополнительной общеобразовательной общеразвивающей программе «Мышонок»**

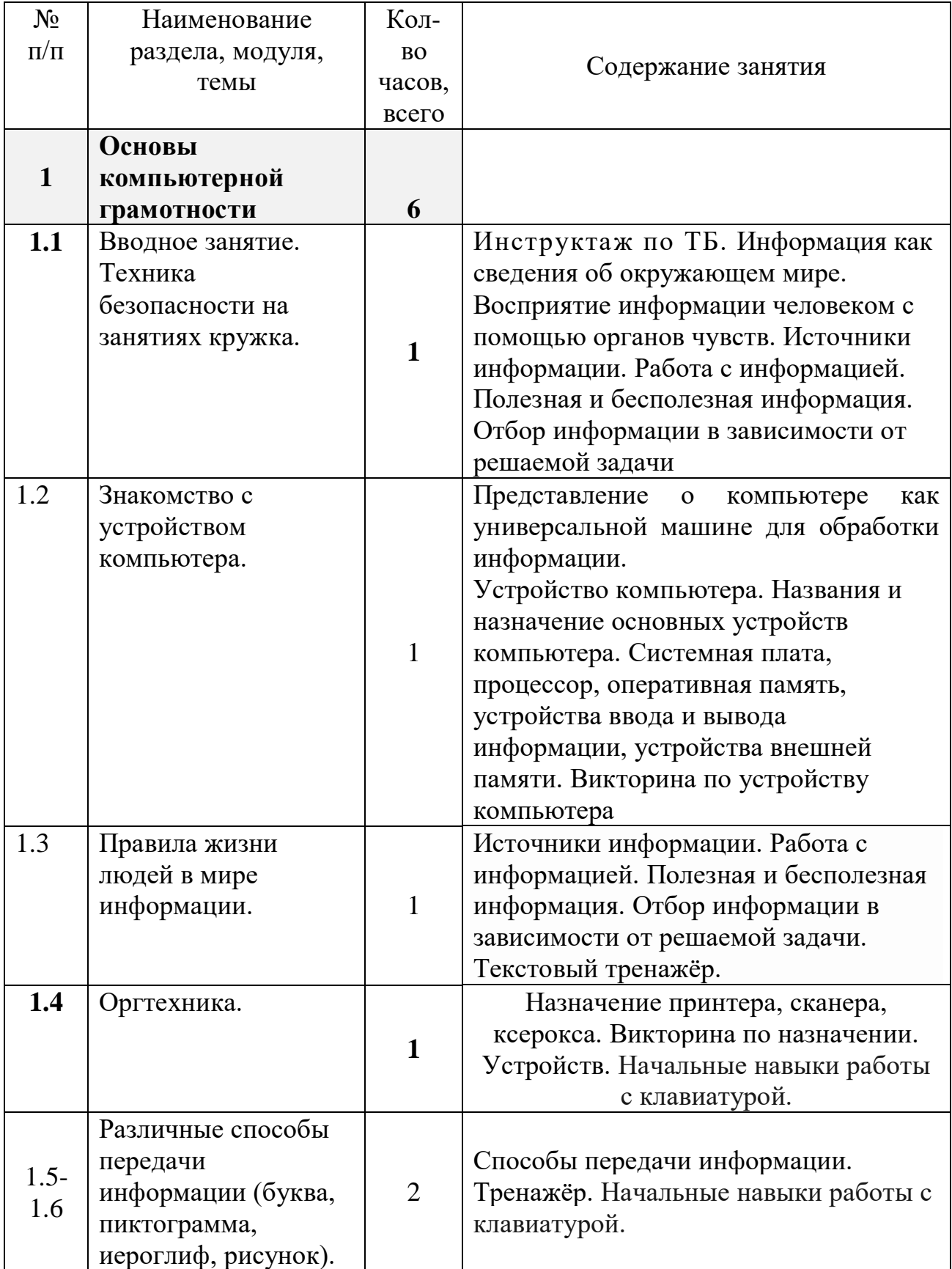

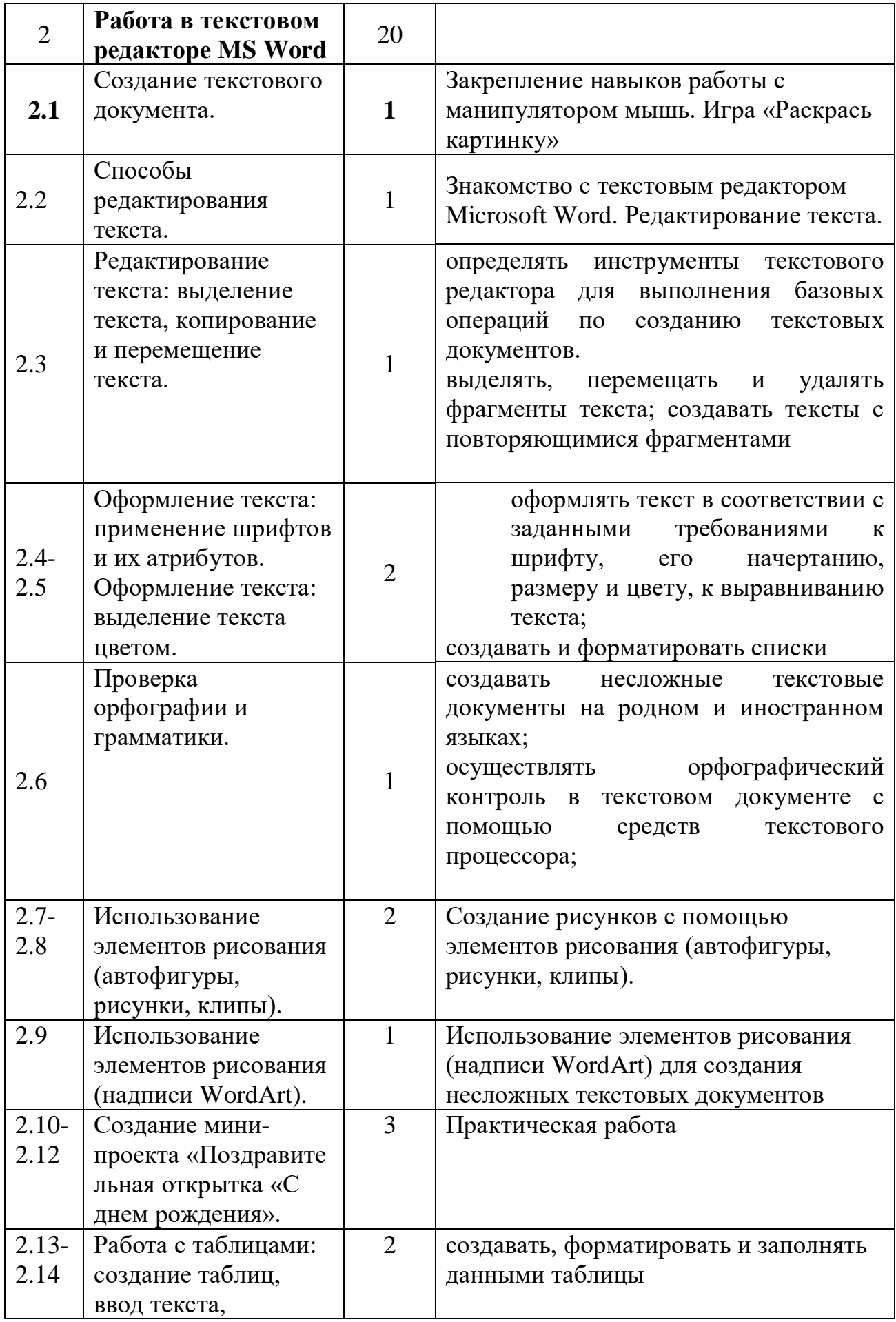

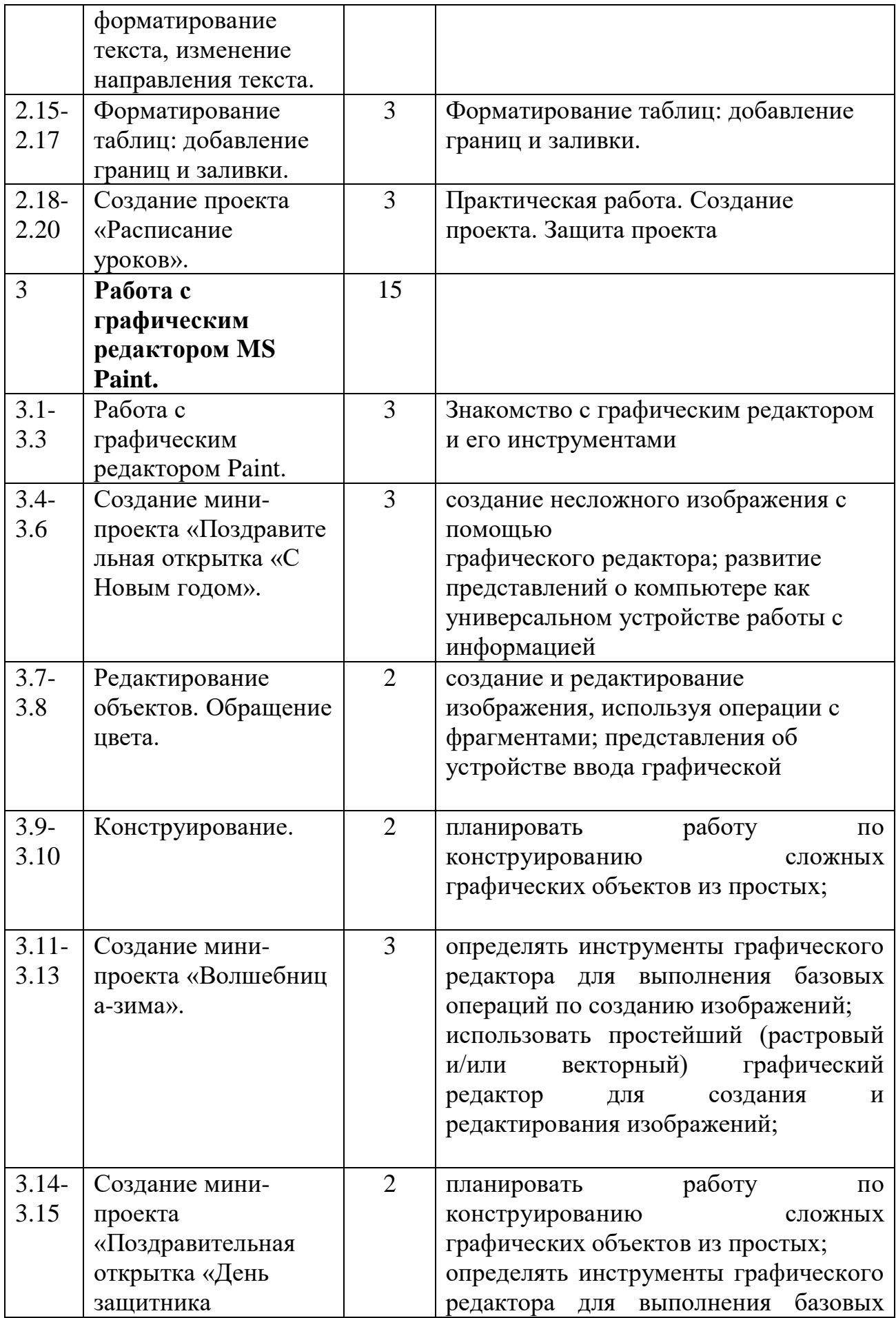

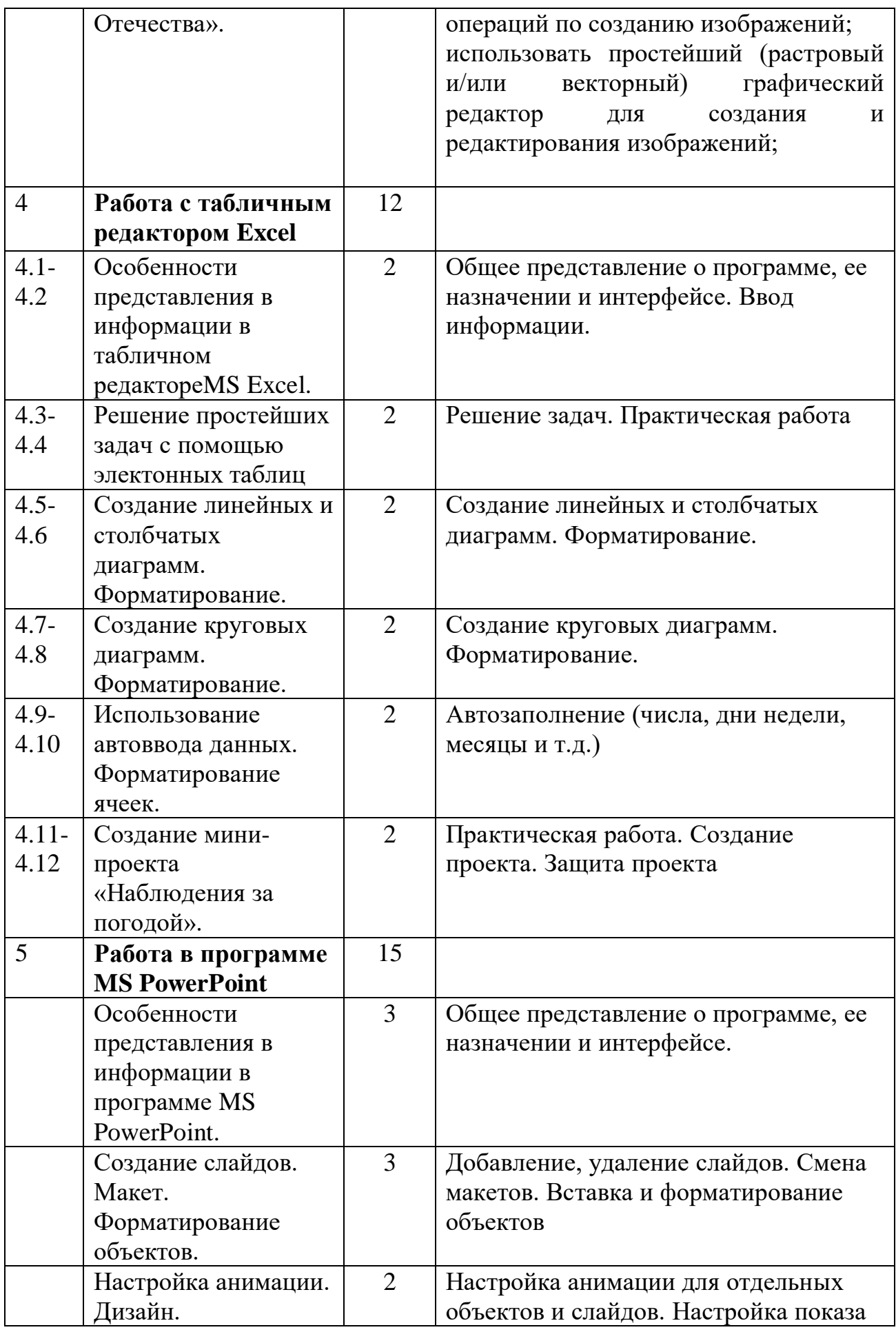

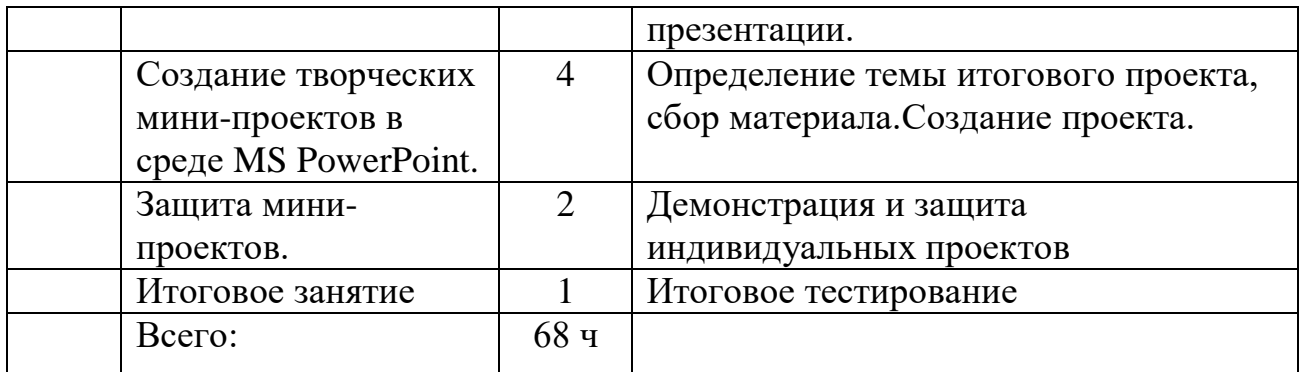

## **2.4. Календарный учебный график реализации программы**

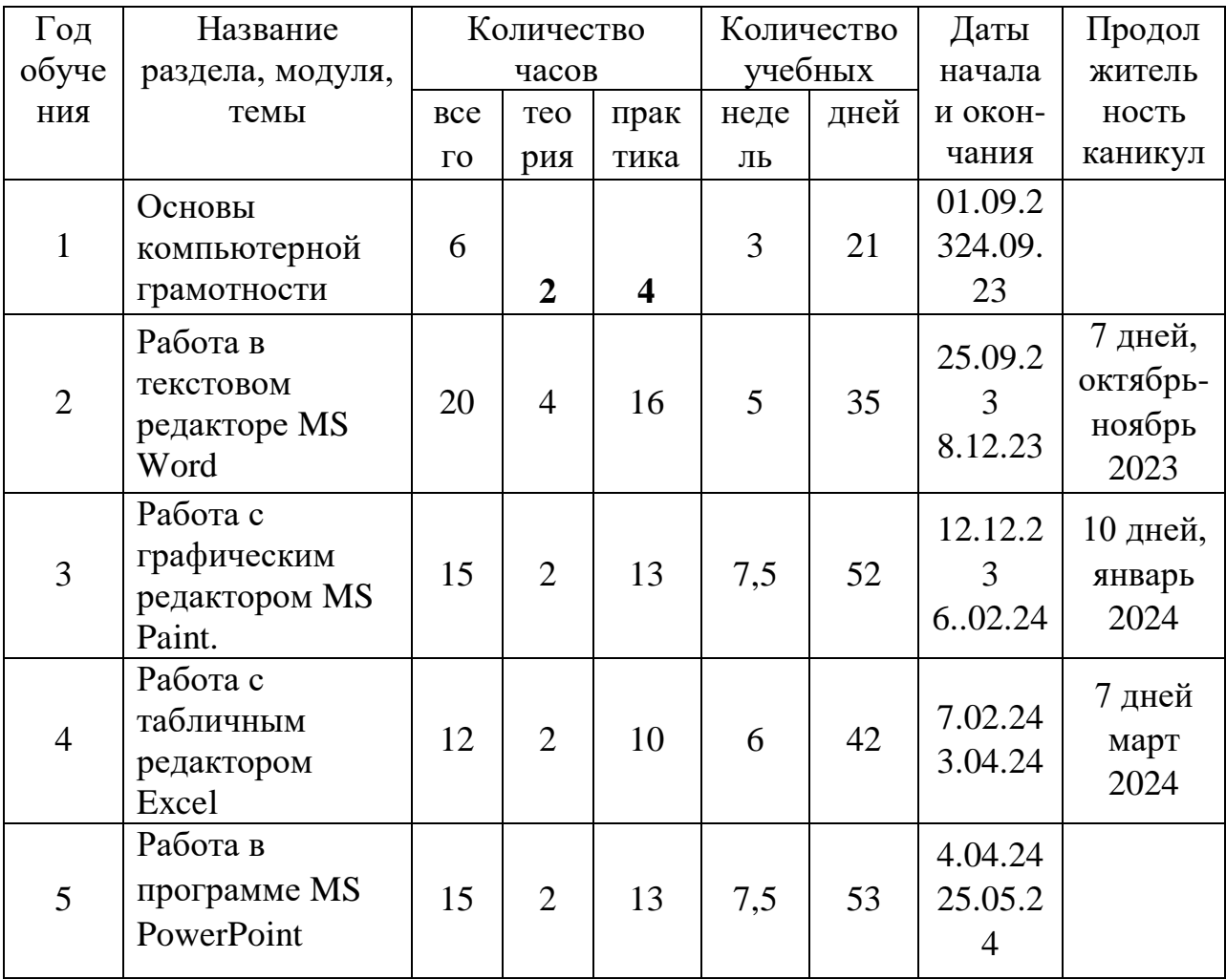

## **3. Организационно-педагогические условия реализации дополнительной общеобразовательной общеразвивающей программы «Мышонок»**

### **3.1. Материально-техническое обеспечение**

Программа реализуется на базе кабинета информатики МОУ АСОШ No 1.

Для занятий необходимо помещение – учебный кабинет, оформленный в соответствии с профилем проводимых занятий и оборудованный в соответствии с санитарными нормами.

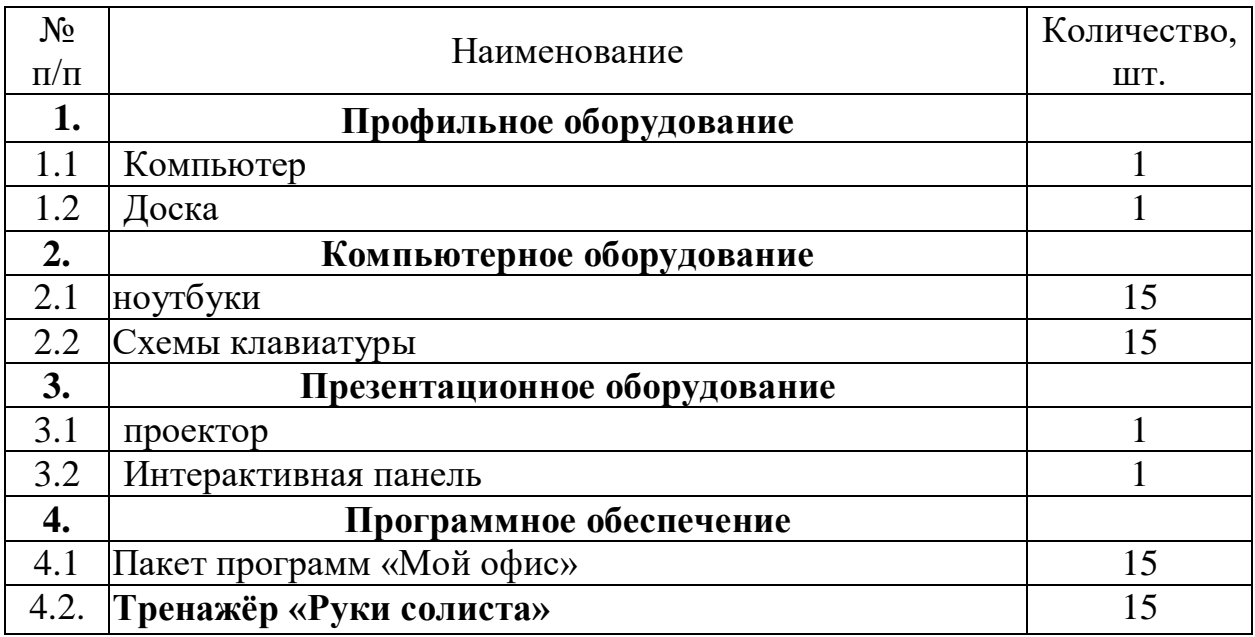

## **3.2 Информационное обеспечение Список рекомендованной литературы**

## **Для педагога**

- 1. Ускова Н.Н. Конспекты уроков для учителя информатики, Начальная школа, М.: Гуманитарный издательский центр ВЛАДОС
- 2. Бешенков С.А. Моделирование и формализация. Методическое пособие, М.: Лаборатория Базовых Знаний,
- 3. Игры и развлечения. Кн.3/ Сост. Л.М. Фирсова, М.: Молодая гвардия, 1991
- 4. Волина В. Праздник числа (Занимательная математика для детей): Книга для учителей и родителей. М.: Знание

## **Для обучающегося**

- 1. Игры и развлечения. Кн.3/ Сост. Л.М. Фирсова, М.: Молодая гвардия, 1991
- 2. Энциклопедия для детей. [Т.22] Информатика /ред. коллегия: М. Аксёнова, Е. Журавлёва, А. Леонов. – М.: Мир энциклопедий Аванта+, 2014

## **Для родителей**

1. Волина В. Праздник числа (Занимательная математика для детей): Книга для учителей и родителей. М.: Знание

### **Электронные образовательные ресурсы и интернет-ресурсы**

- 1. <http://www.5byte.ru/8/0006.php> Информатика на пять
- [http://festival.1september.ru/ -](http://festival.1september.ru/) фестиваль педагогических идей «Открытыйурок» [http://go-](http://go-/)
- oo.org -Cвободный пакет офисных приложений
- <http://www.gimp.org/>  $GIMP (T^{M \Pi})$  растровый графический редактор
- <http://www.inkscape.org/> Inkscape Векторный графический редактор
- [http://www.softcore.com.ru/graphity -](http://www.softcore.com.ru/graphity) Программа может служить отличнойзаменой
- стандартному графическому редактору Paint. [http://www.inernika.org/users/asta](http://www.inernika.org/users/astana-ch-) [na-ch-](http://www.inernika.org/users/astana-ch-)
- 41/works Видеоуроки Gimp Кольцова Михаила
- Петровича взяты с сайта Открытого педагогического сообщества
- <http://www.progimp.ru/articles/> уроки Gimp

[http://snezhzhka.ya.ru/replies.xml?item\\_no=363 п](http://snezhzhka.ya.ru/replies.xml?item_no=363)ро Gimp

## **3.3 Использование дистанционных образовательных технологий при реализации программы**

## **3.4 Кадровое обеспечение**

Программу реализует педагог Бурова Светлана Юрьевна, имеющий высшее образование по профилю педагогической деятельности, педагогическое образование и опыт работы с детьми и отвечающий квалификационным требованиям, указанным в профессиональном стандарте «Педагог дополнительного образования».

## **3.5 Методическое обеспечение**

### **Особенности организации образовательной деятельности**

Работа с обучающимися построена следующим образом: учитель объясняет, демонстрирует, дети повторяют.

Практика показывает, что именно такая модель взаимодействия

С детьми максимально эффективна, дети учатся на практике.

После основного теоретического курса организуется закрепление

изученного на практике.

#### **Методы образовательной деятельности**

В период обучения применяются такие методы обучения и воспитания, которые позволят установить взаимосвязь деятельности педагога и обучающегося, направленную на решение образовательно-воспитательных задач.

По уровню активности используются методы:

объяснительно-иллюстративный;

эвристический метод;

 метод устного изложения, позволяющий в доступной форме донести до обучающихся сложный материал;

 метод проверки, оценки знаний и навыков, позволяющий оценить переданные педагогом материалы и, по необходимости, вовремя внести необходимые корректировки по усвоению знаний на практических занятиях;

 исследовательский метод обучения, дающий обучающимся возможность проявить себя, показать свои возможности, добиться определенных результатов.

 проблемного изложения материала, когда перед обучающимся ставится некая задача, позволяющая решить определенный этап процесса обучения и перейти на новую ступень обучения;

 закрепления и самостоятельной работы по усвоению знаний и навыков;

диалоговый и дискуссионный.

**Приемы образовательной деятельности**:

- игра-квест (на развитие внимания, памяти, воображения),

 наглядный (рисунки, плакаты, чертежи, фотографии, схемы, модели, приборы, видеоматериалы, литература),

создание творческих работ.

Занятие состоит из теоретической (лекция, беседа) и практической части, создаются все необходимые условия для творческого развития обучающихся. Каждое занятие строится в зависимости от темы и конкретных задач, которые предусмотрены программой, с учетом возрастных особенностей детей, их индивидуальной подготовленности.

**Основные образовательные процессы:** решение учебных задач на базе современного оборудования, формирующих способы продуктивного взаимодействия с действительностью и разрешения проблемных ситуаций; познавательные квест-игры; викторины, тренажёры, проекты)

### **Основные формы деятельности:**

- познание и учение: приобретение новых знаний.
- общение: развитие коммуникационных качеств.
- творчество: создание индивидуальных работ.
- игра: решение задач в игровой форме, разгадывание ребусов и

т.д.

труд: практика.

**Форма** организации учебных занятий: указывается **в соответствии с вашей программой**

- беседа;
- лекция;
- игра-квест;
- экскурсия;
- индивидуальная защита проектов;
- творческая мастерская;
- творческий отчет и другие

#### **Типы учебных занятий**:

- первичного ознакомления с материалом;
- усвоение новых знаний;
- комбинированный;
- практические занятия;
- закрепление, повторение;
- итоговое.

**Диагностика эффективности** образовательного процесса осуществляется в течение всего срока реализации программы. Это помогает своевременно выявлять пробелы в знаниях, умениях обучающихся, планировать коррекционную работу, отслеживать динамику развития детей. Для оценки эффективности образовательной программы выбраны следующие критерии, определяющие развитие технических способностей у обучающихся: создание мини-проекта.

Результатом усвоения обучающимися программы являются: защита своего проекта.

**Учебно-методические средства обучения:** специализированная литература;

 наборы технической документации к применяемому оборудованию;

плакаты, фото и видеоматериалы;

 учебно-методические пособия для педагога и обучающихся, включающие дидактический, информационный, справочный материалы на различных носителях, компьютерное и видео оборудование и другое по вашему направлению.

Применяемое на занятиях дидактическое и учебно-методическое обеспечение включает в себя электронные учебники, справочные материалы и системы используемых Программ, Интернет.

### **Педагогические технологии**

В процессе обучения по программе используются разнообразные педагогические технологии:

 технологии развивающего обучения, направленные на общее целостное развитие личности, на основе активно-деятельного способа обучения, учитывающие закономерности развития и особенности индивидуума;

 технологии личностно-ориентированного обучения, направленные на развитие индивидуальных познавательных способностей каждого ребенка, максимальное выявление, раскрытие и использование его опыта;

 технологии дифференцированного обучения, обеспечивающие обучение каждого обучающегося на уровне его возможностей и способностей;

 технологии сотрудничества, реализующие демократизм, равенство, партнерство в отношениях педагога и обучающегося, совместно вырабатывают цели, содержание, дают оценки, находясь в состоянии сотрудничества, сотворчества.

 проектные технологии – достижение цели через детальную разработку проблемы, которая должна завершиться реальным, осязаемым практическим результатом, оформленным тем или иным образом;

 компьютерные технологии, формирующие умение работать с информацией, исследовательские умения, коммуникативные способности.

В практике выступают различные комбинации этих технологий, их элементов.